## Iphone Http Error Code 403 Forbidden Dreamweaver Database >>>CLICK HERE<<<

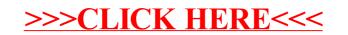